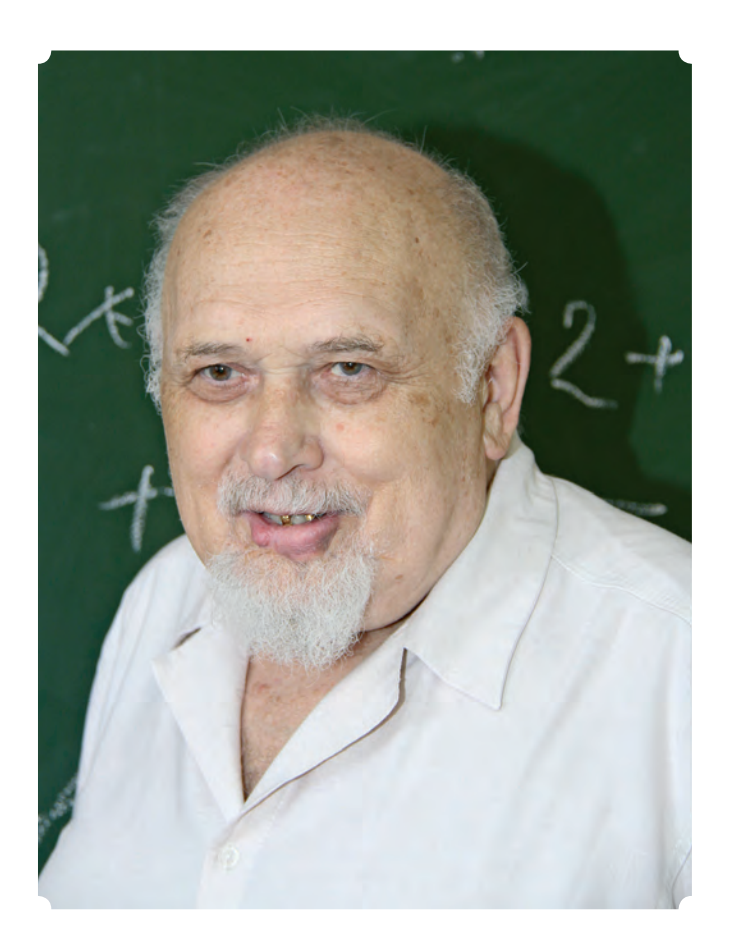

# Слышу — звенит звонок, и снова иду к доске!

*Юра Солопов пошел в школу осенью 1943-го, в переломный год войны и памятный День Победы в мае сорок пятого помнит до мельчайших деталей.*

*— Солнечный денек был такой, отличный, мы носились во дворе школы. Звонок, приходим в класс, врывается учительница и кричит: «Ура! Победа!» Мы повскакивали на парты, и пошла беготня! — рассказывает Юрий Иванович. — Потом был митинг, говорились речи, которые нам были неинтересны совершенно. После митинга — массовые гулянья, мы потолкались, сбежали купаться, а потом стали задавать друг другу вопросы, у кого где отец. Нас там человек двенадцать было, и у двух человек отцы оказались в госпиталях, у остальных отцов не было вовсе. Вот так День Победы мы и встретили…*

## *Юрий Иванович Солопов*

*Работает в вузе с 1961 года.*

*Доцент кафедры информационных технологий и управляющих систем.*

А потом был страшный 1946 год. От апреля и до августа не выпало ни капли дождя, полная засуха. Не уродилось ничего: ни зерна, ни картошки. По весне еще ничего, перебивались зеленью: «Лопух, помню, такой вкусный, особенно если ты с солью его!».

— А однажды почистили картошку, из очистков сделали оладушки и отравились. Даже желудей не было — пособирали все, перемололи! — вспоминает Юрий Иванович. — Как-то чудом выжили мы в зиму с 46-го на 47-й год, а весной уже зелень пошла. Я помню, с братом Васей шастали вокруг дома, трава начала пробиваться, и увидели дикий чеснок. Там три былинки, и мы чуть не подрались за них. В общем, как-то выжили.

Очередной, сорок восьмой год встречали в школе — была елка, маскарад, и каждый должен был прийти в каком-то костюме.

— Самой популярной, конечно, была военная тематика — у когото шлем танкистский оказался, у кого-то — летчицкий, а у меня ничегошеньки! И было страшно обидно — как это, маски нет, не в чем пойти на карнавал! — продолжает рассказывать Юрий Иванович. — Мама говорит: «Подожди, сейчас что-нибудь придумаем!». Нашла какой-то драный кожушок, вывернула, ушила где-то. Сестра Клава маску сделала из картона, и получился медведь. И в этом образе я пришел на карнавал!

Костюм оказался непрочным, маска довольно быстро развалилась, но это сущие пустяки — на празднике было очень весело! Кроме того, мальчишке вручили драгоценный подарок — общую тетрадь, и это стало отдельной радостью.

— С бумагой тогда было тяжело, тетрадей не было совсем. Писали на газетах, и если кому повезло — из ящиков со снарядами доставали оберточную бумагу и из нее шили тетради, — говорит Юрий Иванович. — Вот такая тетрадь у меня была — из упаковочной бумаги снарядов. И для меня это был верх счастья.

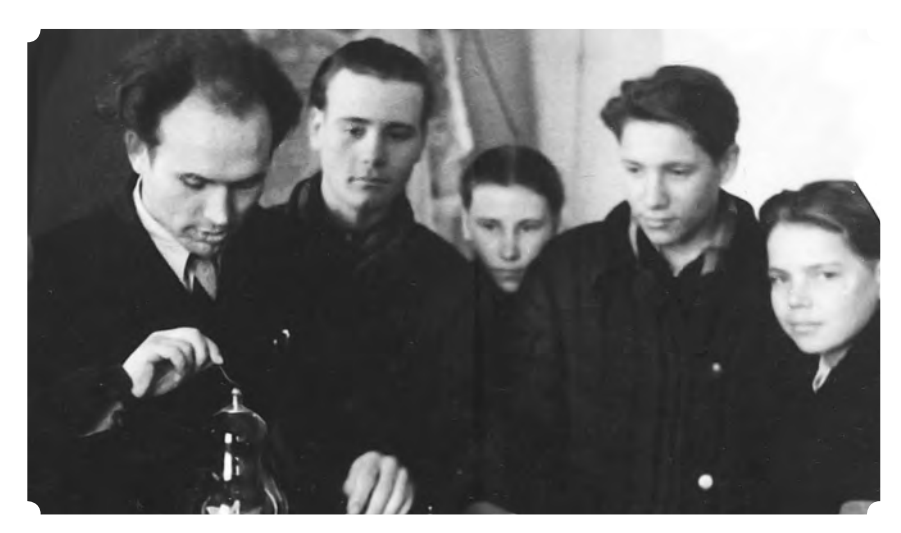

Урок физики в 10-м классе школы с. Большая Верейка Воронежской области [1956 г.]

*Родился 14 октября 1936 года в с. Землянск Землянского (ныне Семилукского) района Воронежской области.*

*В 1953 году окончил среднюю школу. Поступил на заочное отделение физико-математического факультета Воронежского университета. Параллельно работал пионервожатым в школе, затем — секретарем участка в народном суде.* 

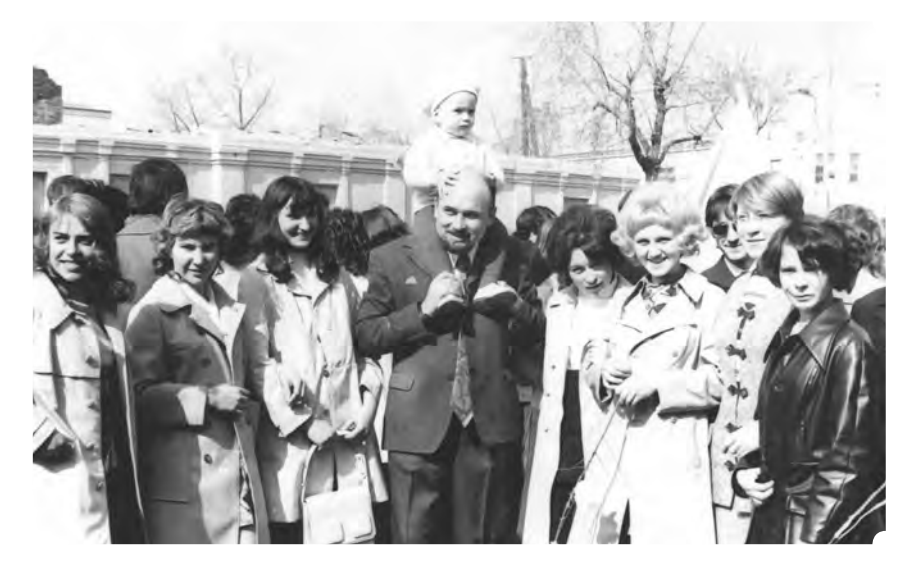

На первомайской демонстрации [1974 г.] На лекции [1979 г.] На лекции [1979 г.]

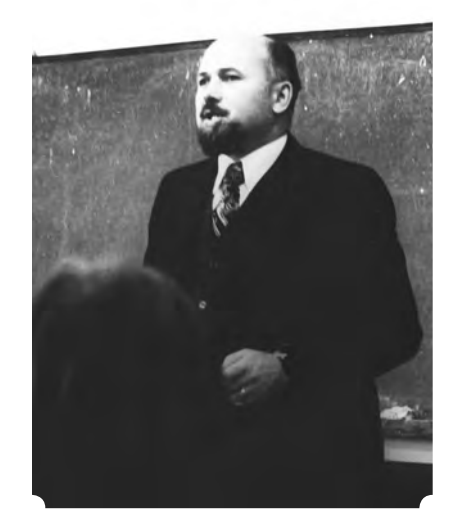

#### **Перемены, переезды и коллизии**

Учился он прекрасно, шел на серебряную медаль, но не вышло: «С математикой не повезло: ошибся, подтер, расплылось, и пять баллов мне не поставили, комиссия была строгая!» Так или иначе, но образование решено было продолжать. И после раздумий, Юра выбрал заочное отделение физмата Воронежского университета, иначе было никак — парень жил вместе с мамой, которой было уже за пятьдесят, и надолго оставлять ее не желал. С поступлением никаких проблем не возникло, а вот с работой выдалась долгая и нудная канитель — год Юра проработал старшим пионервожатым в школе, следующих два — секретарем народного суда. Потом были два года в Алексеевке, возвращение домой в Землянск и работа в Большеверейской средней школе — аккурат в двадцати пяти километрах от дома.

— Там, собственно, и жил, — вспоминает Юрий Иванович. — А каждую субботу мчался домой — и пешком, и на лошади в санях, и в пургу, и в грязь, и в дождь, по-всякому!

В 1959-м университет был закончен, Солоповы перебрались в Белгород. Юра получил направление на работу завучем в школу рабочей молодежи при цемзаводе. В той школе работал физик Саша, с которым они подружились, и ему очень хотелось получить инженерное образование.

— Отправил запрос в Харьковский политех, получил ответ: «Обращайтесь на ближайший общетехнический факультет!». А где ближайший, у нас его нет!— рассказывает Юрий Иванович.— И вдруг в «Белгородской правде» читаем объявление: открывается общетехнический факультет Харьковского горного института — набор студентов, преподавательский конкурс. И мы с другом Сашей отправляемся туда и подаем документы: он — в студенты, я — в преподаватели!

*В 1956 г. переехал в Алексеевку Белгородской области. Работал учителем математики и физики в вечерней школе. В 1958 году вернулся в Землянск. Устроился на работу учителем математики, физики, электротехники, машиноведения.* 

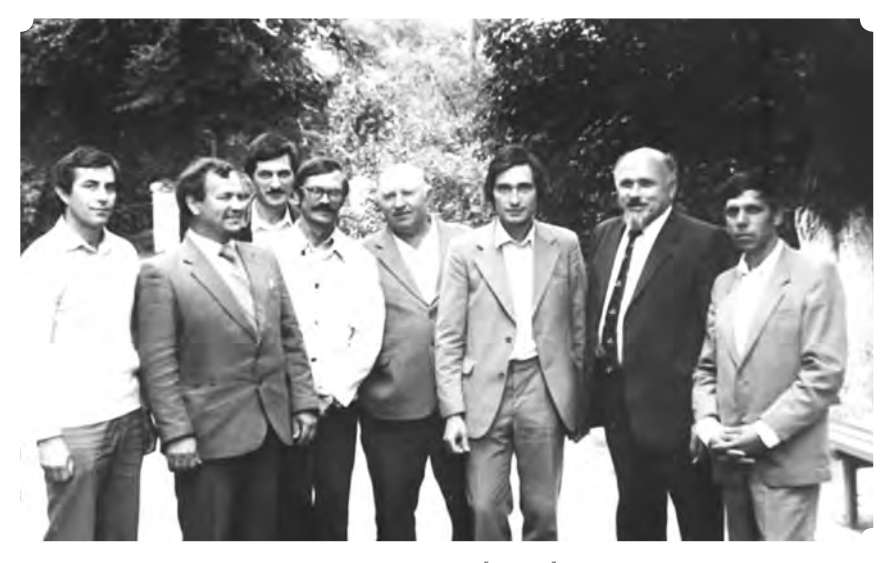

Первые учителя информатики в Белгороде [1988 г.]

Конкурс он выдержал и уже в августе принимал у друга Сашки вступительный экзамен — такая вот коллизия. «С тех самых пор я в нашем институте, а это уже пятьдесят четыре года», — подводит итог Юрий Иванович.

## **Ирония и фокусы судьбы**

Дальше его история складывалась так — в 1966 году общетехнический факультет слился с учебно-консультационным пунктом Всесоюзного заочного строительного института и стал филиалом Всесоюзного заочного политехнического института, в котором была заочная же аспирантура. Это стало хорошим шансом повысить уровень образования, и молодой преподаватель Юрий Солопов, конечно же, им воспользовался — поступил и начал учиться. Судьба, впрочем, оказалась лукава: «Провел эксперименты, получил результаты, оформил это в виде статьи, повез в Москву, отдал на рецензию публикации. А через месяц приезжаю туда, и мне показывают реферативный журнал, где мой результат уже опубликован!»

— Я до сих пор не знаю, мои это были результаты, или идея просто-напросто витала в воздухе, но, во всяком случае, рассердился и диссертацию писать не стал! — вспоминает Юрий Иванович. — Так и закончил аспирантуру без защиты диссертации, а потом появилась семья, появились дети — их надо было кормить, надо было денежку зарабатывать.

Потом он начал заниматься вопросом технических средств обучения, возможность написания диссертации появилась снова, но тут случилась другая напасть.

— Задавил меня математический снобизм — я ж великий, не меньше! Так и остался без защиты диссертации, — смеется Юрий

*В 1959 году окончил Воронежский университет.*

*Работал завучем средней сменной школы рабочей молодежи № 4 в г. Белгороде. Преподавал математику и физику.*

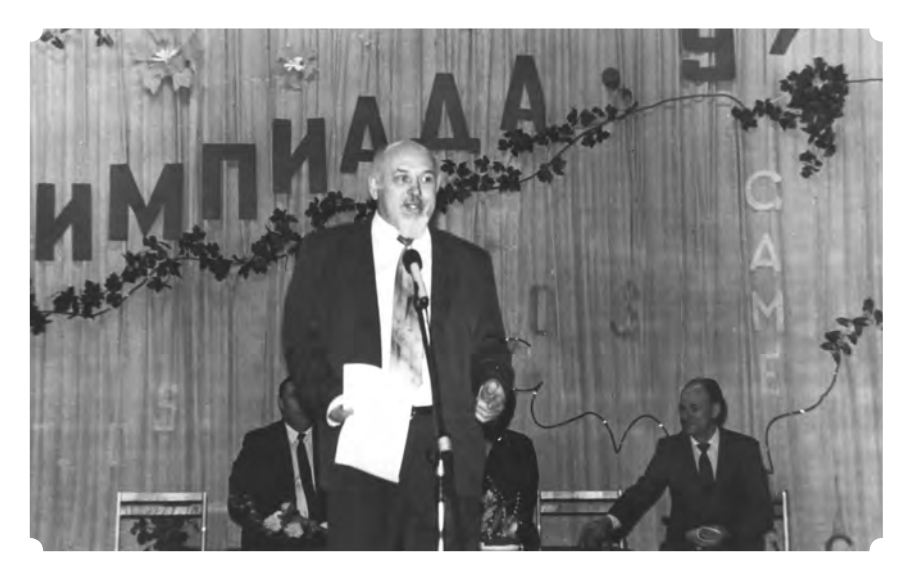

Открытие олимпиады по информатике [1997 г.] На субботнике [1980 г.]

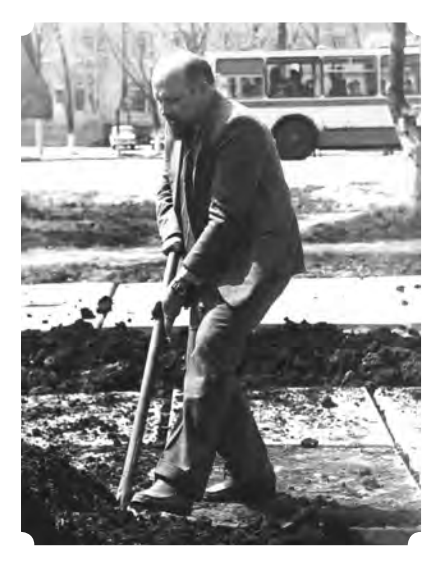

Иванович. — Потом начал немножко заниматься информатикой, да и вообще научные интересы были — занимался механикой, несколько статей по этому поводу опубликовано, потом меня все-таки избрали доцентом, но никаких особых вершин я не снискал.

Маленькое отступление — он слишком, чрезмерно суров к себе. В том же самом ВЗПИ он работал старшим преподавателем на кафедре высшей математики. С открытием дневного факультета стал заместителем его декана, был избран секретарем партийного бюро в общем, дел хватало и на вагон и на маленькую тележку! Ну а потом началась эпопея становления нового института — технологического — и Юрий Солопов стал неотъемлемой частью его истории.

#### **Не бездельничать — работать!**

Его факультет стартовал с бурного роста количества студентов: «Одна специальность открылась на сто человек, на следующий год — еще две специальности по пятьдесят человек. Всего, стало быть, двести!» — неспешно подсчитывает Юрий Иванович. Следующим шагом был переезд — в старом здании студенты просто не умещались. Им отвели здание на улице Горького, но шли уже разговоры о том, что филиал собирается строить совершенно новое здание: «И в обсуждениях места строительства, кстати, было много копий поломано! Мне довелось принимать участие в этом».

— Одни предлагали площадку, на которой нынче индустриальный колледж находится и Дворец «Энергомаш» — там коммуникации близко, это удешевляло строительство, — продолжает Юрий Иванович. — Другие возражали — там, мол, негде развернуться и построить стадион! И, в конце концов, решили строиться на Харьковской горе.

*В 1961 году работал в филиале Харьковского горного института на кафедре высшей математики (г. Белгород).*

*С 1966 года работал в Белгородском филиале Всесоюзного заочного строительного института на кафедре высшей математики. Был назначен деканом дневного факультета.Окончил аспирантуру при ВЗПИ.*

…Это было время становления — сложное, ответственное и… романтическое — строили сами, для себя, с великими планами, надеждами и неизбежными испытаниями: «По строительству был очень интересный эпизод. Со студенческими отрядами обычно работали преподаватели, пришел и мой черед. Я своим ребятам сказал, кому куда, а потом пошел проверить, чем же они занимаются? И вижу — сидят студенты, режутся в карты!»

— Спрашиваю их: «Почему?» — «А делать нечего, там уже каменщик работает!» И я их забрал, — вспоминает Юрий Иванович. — Обошел потом все объекты, прикинул, куда и сколько людей надо, а на следующий день — планерка. Прораб говорит: «Мне нужно четыре студента!». Я ему: «Зачем?» Тот вспыхивает: «Я что, должен перед вами отчитываться? Может, мы уйдем?» А я ему: «Может, мы уйдем?!»

Слово за слово разгорелся конфликт, дошедший до ректора, но старший преподаватель Солопов стоял на своем твердо: «Я говорю, зачем мы здесь? Часы отбывать или помогать? Если помогать, то пусть строители людей попусту не забирают. Надо им двоих пусть берут только двоих!»

— Потом, когда здесь уже появились корпуса, естественно, жизнь расцвела. Сейчас идешь по парку, и душа радуется — ощущаешь некую свою сопричастность: большую или маленькую, но сопричастность, — улыбается Юрий Иванович. — И вспоминаешь, как здесь в сапогах по грязи лазили.

### **ЭВМ — размером с комнату**

«Технолог» рос, обновлялся, развивался и исполняющий обязанности завкафедрой высшей математики Юрий Иванович Солопов прекрасно помнит, как в 1974 году институт обзавелся первыми компьютерами: «Инициатором-вдохновителем всего этого стал Борис Андреевич Бублик. Был у нас такой преподаватель, энтузиаст своего дела!», и появились первые ЭВМ: «Габаритная техника: каждый компьютер — размером с целую комнату!»

— Потом сравнительно небольшие машины появились «Мир-2». Это первые персональные в мире компьютеры были. Потом — «Наири», уже с памятью с консулом, печатная машина. ЕЭСки, которые уступили место вот этим персональным компьютерам, что сейчас имеются, — вспоминает Юрий Иванович свою электронную армию. — А в 1975 году появились первые контролирующие машины. «Ласточка», помню, была примитивной — десять вопросов по четыре ответа, но «Аккорд» уже многофункциональным — дюжину вариантов можно было сделать!

Применение контролирующих машин дало прекрасные результаты — успеваемость возросла, двоечники практически исчезли, и это было просто великолепно — могучая сила научно-технической революции действовала!

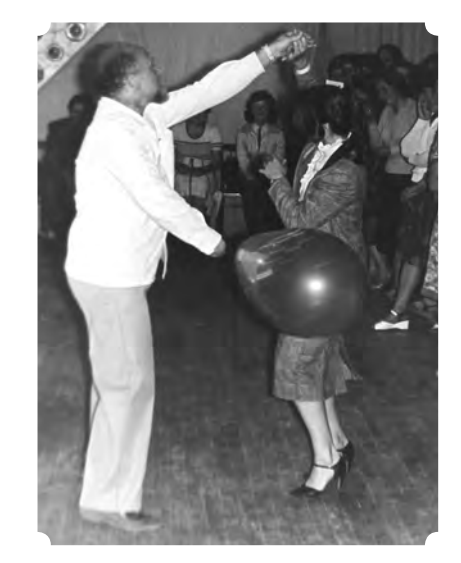

Какой же выпускной без вальса [1972 г.]

*В 1970 году филиал преобразовался в Белгородский технологический институт (ныне БГТУ им. В.Г. Шухова). Юрий Иванович преподавал на кафедре высшей математики.* 

*В 1978 году перешел на работу в Белгородский педагогический институт на кафедру математического анализа. Преподавал математический анализ, математическую физику, теорию вероятностей, информатику.* 

*В 2000 году вернулся в Белгородский технологический университет. Стал доцентом кафедры информационных технологий.* 

*Общий стаж работы: 61 год, по специальности: 58 лет.*

— Я в то время как раз в учебно-методическом управлении возглавлял отдел технических средств обучения и очень этому радовался — вот она, техника компьютерная, технические средства обучения! — улыбается Юрий Иванович.

К сожалению, результат экзамена оказался не таким уж блестящим, и пришло понимание, что ТСО следует использовать как вспомогательное средство.

— Человеком я был, конечно, неудобным. Принципиально отстаивал свои позиции. Скажем, вопрос непрерывной математической подготовки. Что нужно кафедрам туда из математики? Чему мы студентов должны обучать? — вспоминает Юрий Иванович. — Был достаточно громкий разговор, на совете обсуждалось все это дело. Очень многие кафедры ограничивались школьным курсом математики. Но все-таки инженер должен уметь вычислять, считать! В общем, в этом смысле я был неудобным человеком.

А потом — так уж случилось — он из «Технолога» уволился: «Было дело, мы немножко с ректором Виленом Алексеевичем разошлись во взглядах по некоторым вопросам и, чтобы не воевать, я ушел!».

#### **Главное — личность учителя**

Следующим местом работы стал институт педагогический, и снова дело было связано с компьютерами.

— Вне «Технолога» жизнь складывалась непросто. Я вообще-то математик, преподавал матанализ, а потом оказалось необходимым преподавать информатику, я ее вел. И вот, что я могу себе в какую-то заслугу поставить — информатика в области начиналась в каком-то смысле с меня, — улыбается Юрий Иванович и поясняет: — В 1985 году информатика вошла в школьный курс, но работать было непросто: учителей — нет, программ — нет, ничего нет! И тогда в спешном порядке начали готовить кадры в институте усовершенствования учителей. За лето выпускали три группы по двадцать человек, и я вел эти занятия.

Родным, впрочем, новое место работы не стало — не прижился, не зацепило! И при первой же удобной возможности он вернулся туда, где, извините за высокий стиль, остался кусок души. В «Технолог». Который все так же волнует, трогает и «цепляет». Тем более, что один из наиболее занимающих его сегодня вопросов — все те же технические средства обучения.

— Я рассказывал об эксперименте с контролирующими устройствами, но сейчас это усиленно насаждается, усиленно! Вплоть до того, что экзамен уже начинаем принимать по тестам. А тесты это надо из четырех ответов выбрать правильный — игра в «угадайку»! — рубит Юрий Иванович. — Или переводят студента на домашнее, онлайн-обучение — он тесты делает, я просматриваю работу и не вижу своей функции как преподавателя. Преподава-

*Полвека — не баран начхал — Прошло с той лекции первой... Что я делал: пахал и пахал В поле учебы безмерном. Тысячи верст прошел у доски, Мела тонна растаяла. Строятся бывших студентов полки, С моею судьбою спаянных. На лесть и похвалы не падок, Но должен вам признаться, Горжусь, коль от дедов и бабок: «Спасибо» мне вслед раздастся. Значит, жизнь прожил не зря, Учили не только счету, Традициям верность храня, Мозгами учил работать. Слышу голос: «Хватит трепаться, хвастать своими успехами, Пора за программы вон браться — Сделано с огрехами». Принимаю. Сажусь и — молчок — Правлю бумаги, весь в тоске Слышу: звенит звонок, И я снова иду к доске.*

\*\*\*

*Ю.И. Солопов, Белгород, 2011 г.*

тель в первую очередь воздействует личностью! Педагогический процесс — это такой разговор со студентом, чтобы он ушел, получивши «двойку», и на тебя не обиделся! Вот это мой критерий.

Начисто идеи тестирования и онлайн-обучения он не отрицает: «Естественно, я становлюсь ненужным при условии, что человек хочет получить знания и у него есть стимул. В идеале именно так ставится задача!».

— Но это же длительный процесс, неслучайно же появилась на свете профессия учителя. И это его основная задача — учитывать психологию обучаемого и понимать, быстро или медленно идти, говорит Юрий Иванович. — Научить компьютер, наверное, можно, но это не так просто! И я считаю, очень даже преждевременно наше образование идет вот по такому не самому правильному пути.

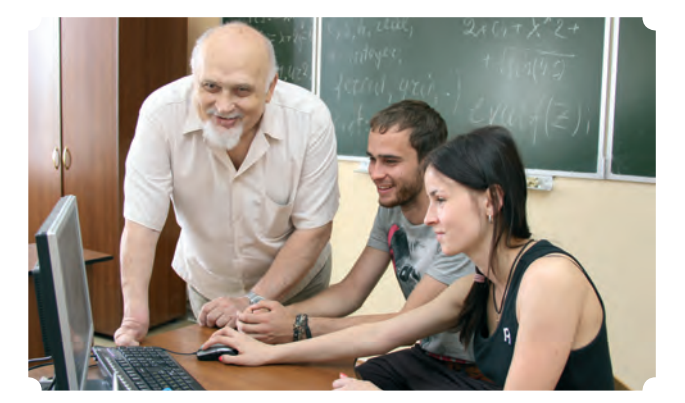

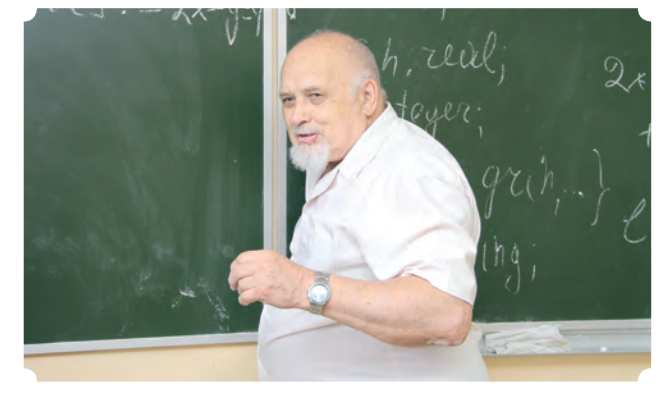

Со студентами на занятиях [2014 г.] Со студентами на занятиях [2014 г.]

Так или иначе, но будущее «Технолога» он видит вполне позитивным.

— Думаю, марка Белгородского технологического университета останется достаточно высокой. Потому что коллектив работоспособный и деятельный, — убежден Юрий Иванович. — Несмотря ни на что, приходит молодое поколение, и это отрадно чувствуешь, что молодежь начинает подпирать, и подумываешь: не пора ли тебе, старина, на покой?

…И еще одно маленькое, но необходимое отступление. Доцент «Технолога», специалист по дискретной математике и кибернетике Юрий Иванович Солопов — прекрасный, талантливый писатель и поэт. И самые искренние слова, посвященные «Технологу» здесь. В строчках четких, откровенных и предельно искренних: «Технолог» мой! Тебе я отдал жизнь и сердце!».

*Преподаваемые дисциплины: дискретная математика, информатика, математические методы кибернетики.*

*Юрий Иванович является почетным работником высшей школы, ветераном труда.*